Pham 3731

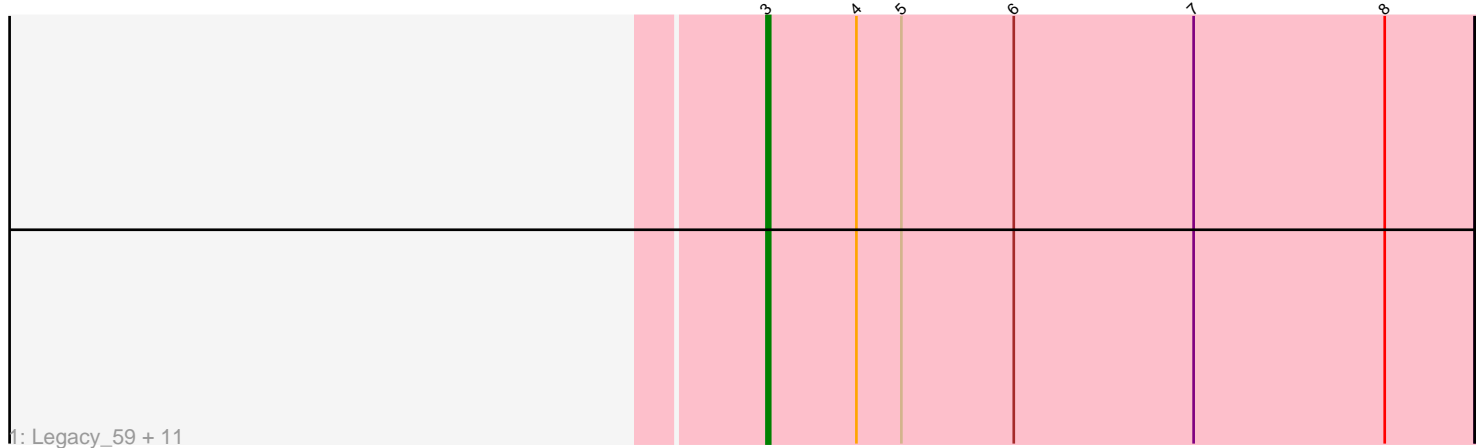

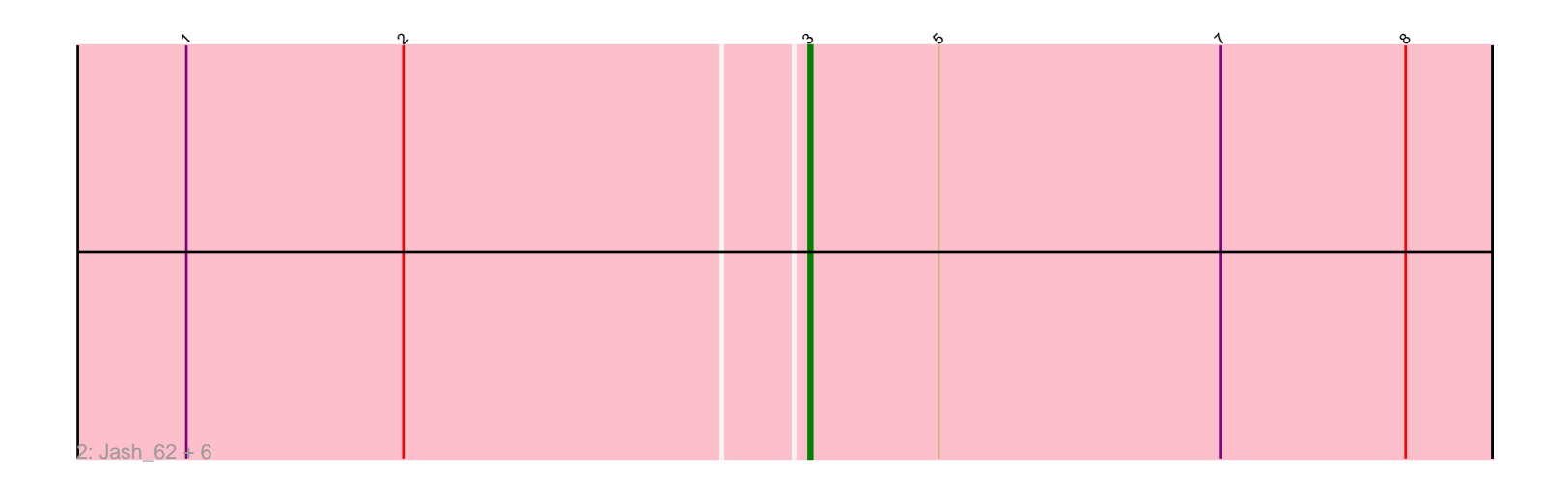

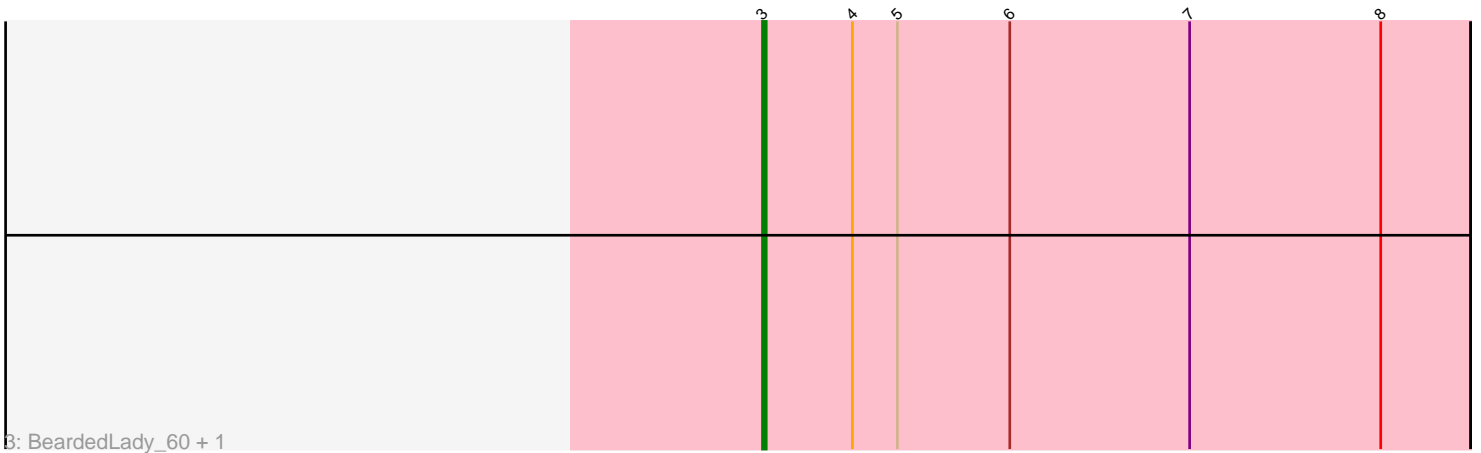

Note: Tracks are now grouped by subcluster and scaled. Switching in subcluster is indicated by changes in track color. Track scale is now set by default to display the region 30 bp upstream of start 1 to 30 bp downstream of the last possible start. If this default region is judged to be packed too tightly with annotated starts, the track will be further scaled to only show that region of the ORF with annotated starts. This action will be indicated by adding "Zoomed" to the title. For starts, yellow indicates the location of called starts comprised solely of Glimmer/GeneMark auto-annotations, green indicates the location of called starts with at least 1 manual gene annotation.

# Pham 3731 Report

This analysis was run 04/28/24 on database version 559.

Pham number 3731 has 21 members, 1 are drafts.

Phages represented in each track:

• Track 1 : Legacy\_59, Bovely\_60, Ozzie\_59, SunsetPointe\_59, Caliburn\_59, Nerdos\_59, Leviticus\_61, Aaronocolus\_60, Indigo\_59, Esperer\_61, Unstoppable\_60, Phettuccine 60

• Track 2 : Jash 62, Rusticus 62, Izzy 62, Eddasa 63, EnochSoames 64, BryanRecycles\_62, Oliynyk\_62

• Track 3 : BeardedLady\_60, Hydra\_62

## **Summary of Final Annotations (See graph section above for start numbers):**

The start number called the most often in the published annotations is 3, it was called in 20 of the 20 non-draft genes in the pham.

Genes that call this "Most Annotated" start:

• Aaronocolus\_60, BeardedLady\_60, Bovely\_60, BryanRecycles\_62, Caliburn\_59, Eddasa\_63, EnochSoames\_64, Esperer\_61, Hydra\_62, Indigo\_59, Izzy\_62, Jash\_62, Legacy\_59, Leviticus\_61, Nerdos\_59, Oliynyk\_62, Ozzie\_59, Phettuccine\_60, Rusticus\_62, SunsetPointe\_59, Unstoppable\_60,

Genes that have the "Most Annotated" start but do not call it:

•

Genes that do not have the "Most Annotated" start: •

### **Summary by start number:**

Start 3:

- Found in 21 of 21 ( 100.0% ) of genes in pham
- Manual Annotations of this start: 20 of 20
- Called 100.0% of time when present

• Phage (with cluster) where this start called: Aaronocolus\_60 (BD1),

BeardedLady\_60 (BD1), Bovely\_60 (BD1), BryanRecycles\_62 (BD1), Caliburn\_59 (BD1), Eddasa\_63 (BD1), EnochSoames\_64 (BD1), Esperer\_61 (BD1), Hydra\_62 (BD1), Indigo\_59 (BD1), Izzy\_62 (BD1), Jash\_62 (BD1), Legacy\_59 (BD1),

Leviticus 61 (BD1), Nerdos 59 (BD1), Oliynyk 62 (BD1), Ozzie 59 (BD1), Phettuccine\_60 (BD1), Rusticus\_62 (BD1), SunsetPointe\_59 (BD1), Unstoppable\_60 (BD1),

### **Summary by clusters:**

There is one cluster represented in this pham: BD1

Info for manual annotations of cluster BD1: •Start number 3 was manually annotated 20 times for cluster BD1.

#### **Gene Information:**

Gene: Aaronocolus\_60 Start: 42767, Stop: 42579, Start Num: 3 Candidate Starts for Aaronocolus\_60: (Start: 3 @42767 has 20 MA's), (4, 42743), (5, 42731), (6, 42701), (7, 42653), (8, 42602), Gene: BeardedLady\_60 Start: 43141, Stop: 42953, Start Num: 3 Candidate Starts for BeardedLady\_60: (Start: 3 @43141 has 20 MA's), (4, 43117), (5, 43105), (6, 43075), (7, 43027), (8, 42976), Gene: Bovely\_60 Start: 42770, Stop: 42582, Start Num: 3 Candidate Starts for Bovely\_60: (Start: 3 @42770 has 20 MA's), (4, 42746), (5, 42734), (6, 42704), (7, 42656), (8, 42605), Gene: BryanRecycles\_62 Start: 43257, Stop: 43069, Start Num: 3 Candidate Starts for BryanRecycles\_62: (1, 43425), (2, 43365), (Start: 3 @43257 has 20 MA's), (5, 43221), (7, 43143), (8, 43092),

Gene: Caliburn\_59 Start: 42871, Stop: 42683, Start Num: 3 Candidate Starts for Caliburn\_59: (Start: 3 @42871 has 20 MA's), (4, 42847), (5, 42835), (6, 42805), (7, 42757), (8, 42706),

Gene: Eddasa\_63 Start: 43796, Stop: 43608, Start Num: 3 Candidate Starts for Eddasa\_63: (1, 43964), (2, 43904), (Start: 3 @43796 has 20 MA's), (5, 43760), (7, 43682), (8, 43631),

Gene: EnochSoames\_64 Start: 43053, Stop: 42865, Start Num: 3 Candidate Starts for EnochSoames\_64: (1, 43221), (2, 43161), (Start: 3 @43053 has 20 MA's), (5, 43017), (7, 42939), (8, 42888),

Gene: Esperer\_61 Start: 43113, Stop: 42925, Start Num: 3 Candidate Starts for Esperer\_61: (Start: 3 @43113 has 20 MA's), (4, 43089), (5, 43077), (6, 43047), (7, 42999), (8, 42948),

Gene: Hydra\_62 Start: 43949, Stop: 43761, Start Num: 3 Candidate Starts for Hydra\_62: (Start: 3 @43949 has 20 MA's), (4, 43925), (5, 43913), (6, 43883), (7, 43835), (8, 43784),

Gene: Indigo\_59 Start: 42763, Stop: 42575, Start Num: 3 Candidate Starts for Indigo\_59:

(Start: 3 @42763 has 20 MA's), (4, 42739), (5, 42727), (6, 42697), (7, 42649), (8, 42598), Gene: Izzy\_62 Start: 43304, Stop: 43116, Start Num: 3 Candidate Starts for Izzy\_62: (1, 43472), (2, 43412), (Start: 3 @43304 has 20 MA's), (5, 43268), (7, 43190), (8, 43139), Gene: Jash\_62 Start: 43257, Stop: 43069, Start Num: 3 Candidate Starts for Jash\_62: (1, 43425), (2, 43365), (Start: 3 @43257 has 20 MA's), (5, 43221), (7, 43143), (8, 43092), Gene: Legacy\_59 Start: 42862, Stop: 42674, Start Num: 3 Candidate Starts for Legacy\_59: (Start: 3 @42862 has 20 MA's), (4, 42838), (5, 42826), (6, 42796), (7, 42748), (8, 42697), Gene: Leviticus\_61 Start: 43300, Stop: 43112, Start Num: 3 Candidate Starts for Leviticus\_61: (Start: 3 @43300 has 20 MA's), (4, 43276), (5, 43264), (6, 43234), (7, 43186), (8, 43135), Gene: Nerdos\_59 Start: 42762, Stop: 42574, Start Num: 3 Candidate Starts for Nerdos\_59: (Start: 3 @42762 has 20 MA's), (4, 42738), (5, 42726), (6, 42696), (7, 42648), (8, 42597), Gene: Oliynyk\_62 Start: 43257, Stop: 43069, Start Num: 3 Candidate Starts for Oliynyk\_62: (1, 43425), (2, 43365), (Start: 3 @43257 has 20 MA's), (5, 43221), (7, 43143), (8, 43092), Gene: Ozzie\_59 Start: 42871, Stop: 42683, Start Num: 3 Candidate Starts for Ozzie\_59: (Start: 3 @42871 has 20 MA's), (4, 42847), (5, 42835), (6, 42805), (7, 42757), (8, 42706), Gene: Phettuccine\_60 Start: 42763, Stop: 42575, Start Num: 3 Candidate Starts for Phettuccine\_60: (Start: 3 @42763 has 20 MA's), (4, 42739), (5, 42727), (6, 42697), (7, 42649), (8, 42598), Gene: Rusticus\_62 Start: 43257, Stop: 43069, Start Num: 3 Candidate Starts for Rusticus\_62: (1, 43425), (2, 43365), (Start: 3 @43257 has 20 MA's), (5, 43221), (7, 43143), (8, 43092), Gene: SunsetPointe\_59 Start: 42878, Stop: 42690, Start Num: 3 Candidate Starts for SunsetPointe\_59: (Start: 3 @42878 has 20 MA's), (4, 42854), (5, 42842), (6, 42812), (7, 42764), (8, 42713), Gene: Unstoppable\_60 Start: 42761, Stop: 42573, Start Num: 3 Candidate Starts for Unstoppable\_60: (Start: 3 @42761 has 20 MA's), (4, 42737), (5, 42725), (6, 42695), (7, 42647), (8, 42596),